# **pyFlowCL** *Versión 1.0.5*

**mariofix**

**18 de enero de 2022**

# Contents:

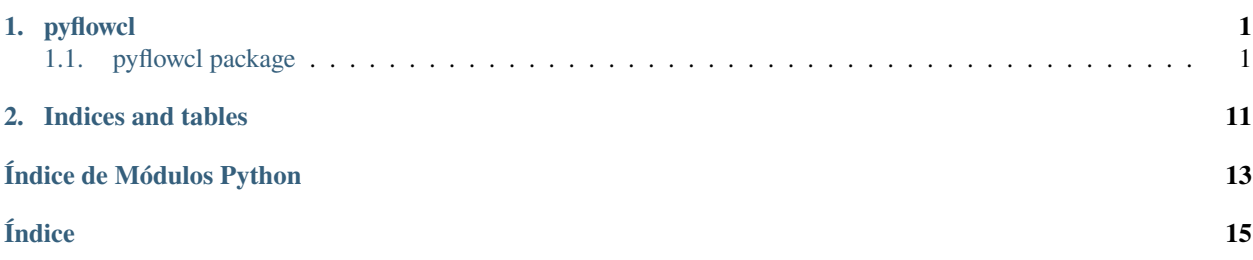

# CAPÍTULO 1

# pyflowcl

### <span id="page-4-4"></span><span id="page-4-1"></span><span id="page-4-0"></span>**1.1 pyflowcl package**

### **1.1.1 Submodules**

#### <span id="page-4-3"></span>**1.1.2 pyflowcl.Clients module**

#### **pyflowcl.Clients**

Este modulo implementa el Cliente API genérico.

<span id="page-4-2"></span>class pyflowcl.Clients.ApiClient(*api\_url: str = 'https://sandbox.flow.cl/api'*, *api\_key: str = ''*, *api\_secret: str = ''*)

Clase ApiClient con los objetos para realizar llamadas

Implementa todos los métodos de dataclass.

se instancia con:

Bases: object

cliente = ApiClient(api\_url, api\_key, api\_secret)

el cliente luego debe ser entregado como primer parametro de las clases incorporadas:

pay = Payment.create(cliente, [...])

api\_key: str = ''

api\_secret: str = ''

api\_url: str = 'https://sandbox.flow.cl/api'

get(*url: str*, *query\_string: Dict[str, Any]*) → Dict[str, Any] Reimplementa get

#### **Tipo del valor devuelto** dict

<span id="page-5-1"></span> $make\_signature(*params: Dict[str, Any]*) \rightarrow str$ Crea el Hash de validacion para ser enviado con la informacion

#### **Tipo del valor devuelto** str

 $post(url: str, post_data: Dict[str, Any]) \rightarrow Dict[str, Any]$ Reimplementa post

#### **Tipo del valor devuelto** dict

 $put(url: str, put\_data: Dict[str, Any]) \rightarrow Dict[str, Any]$ Reimplementa put

#### **Tipo del valor devuelto** dict

#### <span id="page-5-0"></span>**1.1.3 pyflowcl.Payment module**

 $p$ **yflowcl.Payment.create**(*apiclient:* [pyflowcl.Clients.ApiClient,](#page-4-2) *payment data: Dict[str, Any]*)  $\rightarrow$ 

*[pyflowcl.models.PaymentResponse](#page-11-0)*

Este método permite crear una orden de pago a Flow y recibe como respuesta la URL para redirigir el browser del pagador y el token que identifica la transacción. La url de redirección se debe formar concatenando los valores recibidos en la respuesta de la siguiente forma:

url + «?token=» +token

Una vez que el pagador efectúe el pago, Flow notificará el resultado a la página del comercio que se envió en el parámetro urlConfirmation.

pyflowcl.Payment.createEmail(*apiclient:* [pyflowcl.Clients.ApiClient,](#page-4-2) *payment\_data: Dict[str, Any]*) → *[pyflowcl.models.PaymentResponse](#page-11-0)*

Permite generar un cobro por email. Flow emite un email al pagador que contiene la información de la Orden de pago y el link de pago correspondiente. Una vez que el pagador efectúe el pago, Flow notificará el resultado a la página del comercio que se envió en el parámetro urlConfirmation.

pyflowcl.Payment.getPayments(*apiclient:* [pyflowcl.Clients.ApiClient,](#page-4-2) *payment\_info: Dict[str, Any]*) → *[pyflowcl.models.PaymentList](#page-10-0)*

Este método permite obtener la lista paginada de pagos recibidos en un día.Los objetos pagos de la lista tienen la misma estructura de los retornados en los servicios payment/getStatus

pyflowcl.Payment.getStatus(*apiclient:* [pyflowcl.Clients.ApiClient,](#page-4-2) *token: str*) →

*[pyflowcl.models.PaymentStatus](#page-12-0)*

Obtiene el estado de un pago previamente creado, el parametro token hace referencia a notification id, el cual se recibe luego de procesado un pago

pyflowcl.Payment.getStatusByCommerceId(*apiclient:* [pyflowcl.Clients.ApiClient,](#page-4-2) *commerceId: str*) →

#### *[pyflowcl.models.PaymentStatus](#page-12-0)*

Obtiene el estado de un pago previamente creado, el parametro token hace referencia a notification id, el cual se recibe luego de procesado un pago

#### pyflowcl.Payment.getStatusByFlowOrder(*apiclient:* [pyflowcl.Clients.ApiClient,](#page-4-2) *flowOrder: int*) →

*[pyflowcl.models.PaymentStatus](#page-12-0)*

Obtiene el estado de un pago previamente creado, el parametro token hace referencia a notification id, el cual se recibe luego de procesado un pago

#### <span id="page-6-4"></span><span id="page-6-3"></span>**1.1.4 pyflowcl.Refund module**

pyflowcl.Refund.create(*apiclient:* [pyflowcl.Clients.ApiClient,](#page-4-2) *refund\_data: Dict[str, Any]*) → *[pyflowcl.models.RefundStatus](#page-13-0)*

Este servicio permite crear una orden de reembolso. Una vez que el receptor del reembolso acepte o rechaze el reembolso, Flow notificará vía POST a la página del comercio identificada en urlCallback pasando como parámetro token

En esta página, el comercio debe invocar el servicio refund/getStatus para obtener el estado del reembolso.

pyflowcl.Refund.getStatus(*apiclient:* [pyflowcl.Clients.ApiClient,](#page-4-2) *token: str*) → *[pyflowcl.models.RefundStatus](#page-13-0)* Permite obtener el estado de un reembolso solicitado. Este servicio se debe invocar desde la página del comercio que se señaló en el parámetro urlCallback del servicio refund/create.

#### <span id="page-6-2"></span>**1.1.5 pyflowcl.models module**

#### **pyflowcl.models**

Modelos de distintos objetos del paquete

```
class pyflowcl.models.BatchCollectRejectedRow(customerId: 'Optional[str]' = None, commerceOrder:
                                                     'Optional[str]' = None, rowNumber: 'Optional[int]' =
                                                     None, parameter: 'Optional[str]' = None, errorCode:
                                                     'Optional[int]' = None, errorMsg: 'Optional[str]' =
                                                     None)
     Bases: object
     commerceOrder: Optional[str] = None
     customerId: Optional[str] = None
     errorCode: Optional[int] = None
     errorMsg: Optional[str] = None
     static from_dict(d: Dict[str, Any]) → pyflowcl.models.BatchCollectRejectedRow
     parameter: Optional[str] = None
     rowNumber: Optional[int] = None
class pyflowcl.models.BatchCollectRequest(apiKey: 'str' = 'API_KEY', batchRows: 'str' = '', byEmail: 'int'
                                                = 0, forward_days_after: 'Optional[int]' = None,
                                                forward_times: 'Optional[int]' = None, timeout:
                                                 'Optional[int]' = None, urlCallBack: 'str' = '',
                                                urlConfiguration: 'str' =</u>'', urlReturn: 'str' ='', s: 'str' = '')Bases: object
     apiKey: str = 'API_KEY'
     batchRows: str = ''
     byEmail: int = 0forward_days_after: Optional[int] = None
     forward_times: Optional[int] = None
     static from_dict(d: Dict[str, Any]) → pyflowcl.models.BatchCollectRequest
     s: str = ''
```

```
timeout: Optional[int] = None
     urlCallBack: str = ''
     urlConfirmation: str = ''
     urlReturn: str = ''
class pyflowcl.models.BatchCollectResponse(token: 'Optional[str]' = None, receivedRows: 'Optional[int]'
                                                 = None, acceptedRows: 'Optional[int]' = None,
                                                 rejectedRows: 'Optional[List[BatchCollectRejectedRow]]' =
                                                 None)
     Bases: object
     acceptedRows: Optional[int] = None
     static from_dict(d: Dict[str, Any]) → pyflowcl.models.BatchCollectResponse
     receivedRows: Optional[int] = None
     rejectedRows: Optional[List[pyflowcl.models.BatchCollectRejectedRow]] = None
     token: Optional[str] = None
class pyflowcl.models.CollectObject(customer_id: str, commerce_order: str, subject: str, amount: float,
                                         currency: Optional[str] = None, payment_method: Optional[float] =
                                         None, optional: Optional[str] = None)
     Bases: object
     Objeto de cobro para un lote de cobros
     amount: float
     commerce_order: str
     currency: Optional[str] = None
     customer_id: str
     static from_dict(d: Dict[str, Any]) → pyflowcl.models.CollectObject
     optional: Optional[str] = None
     payment_method: Optional[float] = None
     subject: str
class pyflowcl.models.CollectRequest(amount: float = 0, apiKey: str = 'API_KEY', byEmail: Optional[int]
                                          = None, commerceOrder: str = '', currency: Optional[str] = None,
                                          customerId: str = '', forward_days_after: Optional[int] = None,
                                          forward_times: Optional[int] = None, ignore_auto_charging:
                                          Optional[int] = None, merchantId: Optional[str] = None, optionals:
                                          Optional[str] = None, paymentMethod: Optional[int] = 9, subject:
                                          Optional[str] = None, timeout: Optional[int] = None,
                                          urlConfirmation: str = '', urlReturn: str = '', s: str = '')
     Bases: object
     Objeto para generar un correo electronico de pago
     amount: float = 0apiKey: str = 'API_KEY'
     byEmail: Optional[int] = None
     commerceOrder: str = ''
```

```
currency: Optional[str] = None
     customerId: str = ''
     forward_days_after: Optional[int] = None
     forward_times: Optional[int] = None
     static from_dict(d: Dict[str, Any]) → pyflowcl.models.CollectRequest
     ignore_auto_charging: Optional[int] = None
     merchantId: Optional[str] = None
     optionals: Optional[str] = None
     paymentMethod: Optional[int] = 9
     s: str = ''subject: Optional[str] = None
     timeout: Optional[int] = None
     urlConfirmation: str = ''
     urlReturn: str = ''
class pyflowcl.models.CollectResponse(commerce_order: Optional[str] = None, flow_order:
                                          Optional[float] = None, paymen_result:
                                          Optional[pyflowcl.models.PaymentStatus] = None, status:
                                          Optional[int] = None, token: Optional[str] = None, type:
                                          Optional[float] = None, url: Optional[str] = None)
     Bases: object
     Objeto para CollectResponse
     commerce_order: Optional[str] = None
     flow_order: Optional[float] = None
     static from_dict(d: Dict[str, Any]) → pyflowcl.models.CollectResponse
     paymen_result: Optional[pyflowcl.models.PaymentStatus] = None
     status: Optional[int] = None
     token: Optional[str] = None
     type: Optional[float] = None
     url: Optional[str] = None
class pyflowcl.models.Customer(created: str = '', creditCardType: Optional[str] = None, customerId: str = '',
                                  email: str = '', externalId: Optional[str] = None, last4CardDigits:
                                  Optional[str] = None, name: str = '', pay_mode: Optional[str] = None,
                                  registerDate: Optional[str] = None, status: int = 0)
     Bases: object
     Customer Object
     created: str = ''
     creditCardType: Optional[str] = None
     customerId: str = ''
     email: str = ''
```

```
externalId: Optional[str] = None
     static from_dict(d: Dict[str, Any]) → pyflowcl.models.Customer
     last4CardDigits: Optional[str] = None
     name: str = ''pay_mode: Optional[str] = None
     registerDate: Optional[str] = None
     status: int = 0class pyflowcl.models.CustomerChargeRequest(amount: float = 0, apiKey: str = 'API_KEY',
                                                  commerceOrder: str = '', currency: Optional[str] = None,
                                                  optionals: Optional[str] = None, subject: str = '', s: str = '')
     Bases: object
     Objeto para generar una URL de pago
     amount: float = 0apiKey: str = 'API_KEY'
     commerceOrder: str = ''
     currency: Optional[str] = None
     static from_dict(d: Dict[str, Any]) → pyflowcl.models.CustomerChargeRequest
     optionals: Optional[str] = None
     s: str = ''subject: str = ''
class pyflowcl.models.CustomerList(total: Optional[float] = None, hasMore: Optional[bool] = None, data:
                                       Optional[List[Dict[Any, Any]]] = None)
     Bases: object
     Lista de Clientes
     data: Optional[List[Dict[Any, Any]]] = None
     static from_dict(d: Dict[str, Any]) → pyflowcl.models.CustomerList
     hasMore: Optional[bool] = None
     total: Optional[float] = None
class pyflowcl.models.CustomerRegisterResponse(url: Optional[str] = None, token: Optional[str] =
                                                     None)
     Bases: object
     Objeto respuesta
     static from_dict(d: Dict[str, Any]) → pyflowcl.models.CustomerRegisterResponse
     token: Optional[str] = None
     url: Optional[str] = None
class pyflowcl.models.CustomerRegisterStatusResponse(creditCardType: str = '', customerId: str = '',
                                                            last4CardDigits: str = \prime\prime, status: int = 0)
     Bases: object
     Objeto respuesta
```

```
creditCardType: str = ''
     customerId: str = ''
     static from_dict(d: Dict[str, Any]) → pyflowcl.models.CustomerRegisterStatusResponse
     last4CardDigits: str = ''
     status: int = 0class pyflowcl.models.CustomerRequest(apiKey: str = '', customerId: str = '', email: str = '', externalId: str
                                           = '', name: str = '', s: str = '')
     Bases: object
     CustomerRequest Object
     apiKey: str = ''
     customerId: str = ''
     email: str = ''externalId: str = ''
     static from_dict(d: Dict[str, Any]) → pyflowcl.models.CustomerRequest
     name: str = ''s: str = ''exception pyflowcl.models.GenericError(data)
     Bases: BaseException
class pyflowcl.models.PaymentList(total: Optional[float] = None, hasMore: Optional[bool] = None, data:
                                       Optional[List[Dict[Any, Any]]] = None)
     Bases: object
     Lista de pagos
     data: Optional[List[Dict[Any, Any]]] = None
     static from_dict(d: Dict[str, Any]) → pyflowcl.models.PaymentList
     hasMore: Optional[bool] = None
     total: Optional[float] = None
class pyflowcl.models.PaymentRequest(amount: float = 0, apiKey: str = 'API_KEY', commerceOrder: str =
                                          '', currency: Optional[str] = None, email: str = 'correo@ejemplo.cl',
                                          merchantId: Optional[str] = None, optional: Optional[str] = None,
                                          payment currency: str = 'CLP', payment method: Optional[int] =
                                          None, subject: str = '', timeout: Optional[int] = None,
                                          urlConfirmation: str = '', urlReturn: str = '', s: str = '')
     Bases: object
     Objeto para generar una URL de pago
     amount: float = 0apiKey: str = 'API_KEY'
     commerceOrder: str = ''
     currency: Optional[str] = None
     email: str = 'correo@ejemplo.cl'
     static from_dict(d: Dict[str, Any]) → pyflowcl.models.PaymentRequest
```

```
merchantId: Optional[str] = None
     optional: Optional[str] = None
     payment_currency: str = 'CLP'
     payment_method: Optional[int] = None
     s: str = ''
     subject: str = ''
     timeout: Optional[int] = None
     urlConfirmation: str = ''
     urlReturn: str = ''
class pyflowcl.models.PaymentRequestEmail(amount: float = 0, apiKey: str = 'API_KEY', commerceOrder:
                                              str = '', currency: Optional[str] = None, email: str =
                                               'correo@ejemplo.cl', forward_days_after: Optional[int] =
                                              None, forward_times: Optional[int] = None, merchantId:
                                              Optional[str] = None, optional: Optional[str] = None,
                                              payment_currency: Optional[str] = None, subject:
                                              Optional[str] = None, timeout: Optional[int] = None,
                                              urlConfiguration: str = ", urlReturn: str = ", sr = ")
     Bases: object
     Objeto para generar un correo electronico de pago
     amount: float = 0apiKey: str = 'API_KEY'
     commerceOrder: str = ''
     currency: Optional[str] = None
     email: str = 'correo@ejemplo.cl'
     forward_days_after: Optional[int] = None
     forward_times: Optional[int] = None
     static from_dict(d: Dict[str, Any]) → pyflowcl.models.PaymentRequestEmail
     merchantId: Optional[str] = None
     optional: Optional[str] = None
     payment_currency: Optional[str] = None
     s: str = ''subject: Optional[str] = None
     timeout: Optional[int] = None
     urlConfirmation: str = ''
     urlReturn: str = ''
class pyflowcl.models.PaymentResponse(url: Optional[str] = None, token: Optional[str] = None, flowOrder:
```
*Optional[float] = None*)

<span id="page-11-0"></span>Bases: object

Objeto respuesta de una creacion de pago

```
flowOrder: Optional[float] = None
     static from_dict(d: Dict[str, Any]) → pyflowcl.models.PaymentResponse
     token: Optional[str] = None
     url: Optional[str] = None
class pyflowcl.models.PaymentStatus(flow_order: Optional[int] = None, commerce_order: Optional[str] =
                                        None, request_date: Optional[str] = None, status: Optional[int] =
                                        None, subject: Optional[str] = None, currency: Optional[str] = None,
                                        amount: Optional[float] = None, payer: Optional[str] = None,
                                        optional: Optional[str] = None, pending_info: Optional[Dict[Any,
                                        Any]] = None, payment_data: Optional[Dict[Any, Any]] = None,
                                        merchant_id: Optional[str] = None)
     Bases: object
     Objeto para obtener el estado de un pago
     amount: Optional[float] = None
     commerce_order: Optional[str] = None
     currency: Optional[str] = None
     flow_order: Optional[int] = None
     static from_dict(d: Dict[str, Any]) → pyflowcl.models.PaymentStatus
     merchant_id: Optional[str] = None
     optional: Optional[str] = None
     payer: Optional[str] = None
     payment_data: Optional[Dict[Any, Any]] = None
     pending_info: Optional[Dict[Any, Any]] = None
     request_date: Optional[str] = None
     status: Optional[int] = None
     subject: Optional[str] = None
class pyflowcl.models.RefundRequest(amount: float = 0, apiKey: str = 'API_KEY', commerceTrxId:
                                        Optional[str] = None, flowTrxId: Optional[float] = None,
                                        receiverEmail: str = 'correo@ejemplo.cl', refundCommerceOrder: str
                                        = '', urlCallBack: str = '', s: str = '')
     Bases: object
     Refund Request object
     amount: float = 0apiKey: str = 'API_KEY'
     commerceTrxId: Optional[str] = None
     flowTrxId: Optional[float] = None
     static from_dict(d: Dict[str, Any]) → pyflowcl.models.RefundRequest
     receiverEmail: str = 'correo@ejemplo.cl'
     refundCommerceOrder: str = ''
     s: str = ''
```
<span id="page-13-2"></span>urlCallBack: str = ''

<span id="page-13-0"></span>class pyflowcl.models.RefundStatus(*flowRefundOrder: int = 0*, *date: str = ''*, *status: str = ''*, *amount: float =*

 $0, \text{fee:} \text{float} = 0$ Bases: object Refund object amount:  $float = 0$ date: str = '' fee: float  $= 0$ flowRefundOrder: int = 0 static from\_dict(*d: Dict[str, Any]*) → *[pyflowcl.models.RefundStatus](#page-13-0)* status: str = ''

#### <span id="page-13-1"></span>**1.1.6 Module contents**

# CAPÍTULO 2

Indices and tables

- <span id="page-14-0"></span>**genindex**
- modindex

Índice de Módulos Python

<span id="page-16-0"></span>p

pyflowcl, [10](#page-13-1) pyflowcl.Clients, [1](#page-4-3) pyflowcl.models, [3](#page-6-2) pyflowcl.Payment, [2](#page-5-0) pyflowcl.Refund, [3](#page-6-3)

## Índice

### <span id="page-18-0"></span>A

acceptedRows (*atributo de pyflowcl.models.BatchCollectResponse*), [4](#page-7-3) amount (*atributo de pyflowcl.models.CollectObject*), [4](#page-7-3) amount (*atributo de pyflowcl.models.CollectRequest*), [4](#page-7-3) amount (*atributo de pyflowcl.models.CustomerChargeRequest*), [6](#page-9-4) amount (*atributo de pyflowcl.models.PaymentRequest*), [7](#page-10-3) amount (*atributo de pyflowcl.models.PaymentRequestEmail*), [8](#page-11-2) amount (*atributo de pyflowcl.models.PaymentStatus*), [9](#page-12-2) amount (*atributo de pyflowcl.models.RefundRequest*), [9](#page-12-2) amount (*atributo de pyflowcl.models.RefundStatus*), [10](#page-13-2) api\_key (*atributo de pyflowcl.Clients.ApiClient*), [1](#page-4-4) api\_secret (*atributo de pyflowcl.Clients.ApiClient*), [1](#page-4-4) api\_url (*atributo de pyflowcl.Clients.ApiClient*), [1](#page-4-4) ApiClient (*clase en pyflowcl.Clients*), [1](#page-4-4) apiKey (*atributo de pyflowcl.models.BatchCollectRequest*), [3](#page-6-4) apiKey (*atributo de pyflowcl.models.CollectRequest*), [4](#page-7-3) apiKey (*atributo de pyflowcl.models.CustomerChargeRequest*), [6](#page-9-4) apiKey (*atributo de pyflowcl.models.CustomerRequest*), [7](#page-10-3) apiKey (*atributo de pyflowcl.models.PaymentRequest*), [7](#page-10-3) apiKey (*atributo de pyflowcl.models.PaymentRequestEmail*), [8](#page-11-2) apiKey (*atributo de pyflowcl.models.RefundRequest*), [9](#page-12-2) B BatchCollectRejectedRow (*clase en pyflowcl.models*), [3](#page-6-4)

BatchCollectRequest (*clase en pyflowcl.models*), [3](#page-6-4) BatchCollectResponse (*clase en pyflowcl.models*), [4](#page-7-3) batchRows (*atributo de pyflowcl.models.BatchCollectRequest*), [3](#page-6-4)

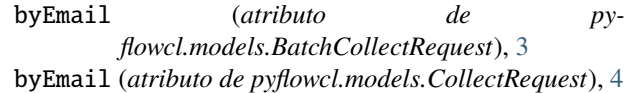

### C

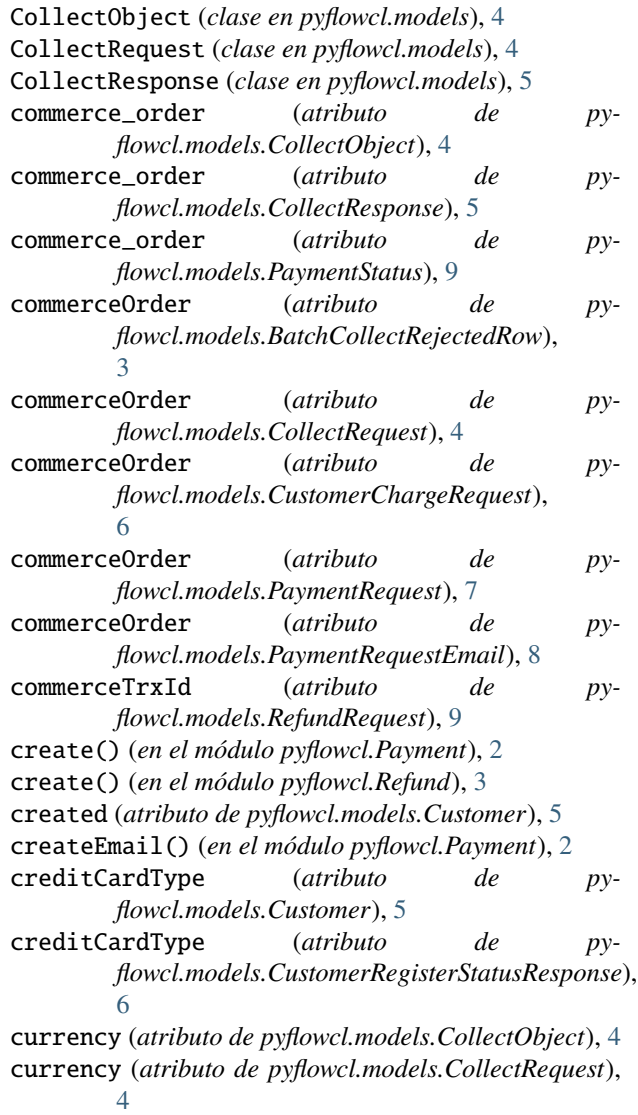

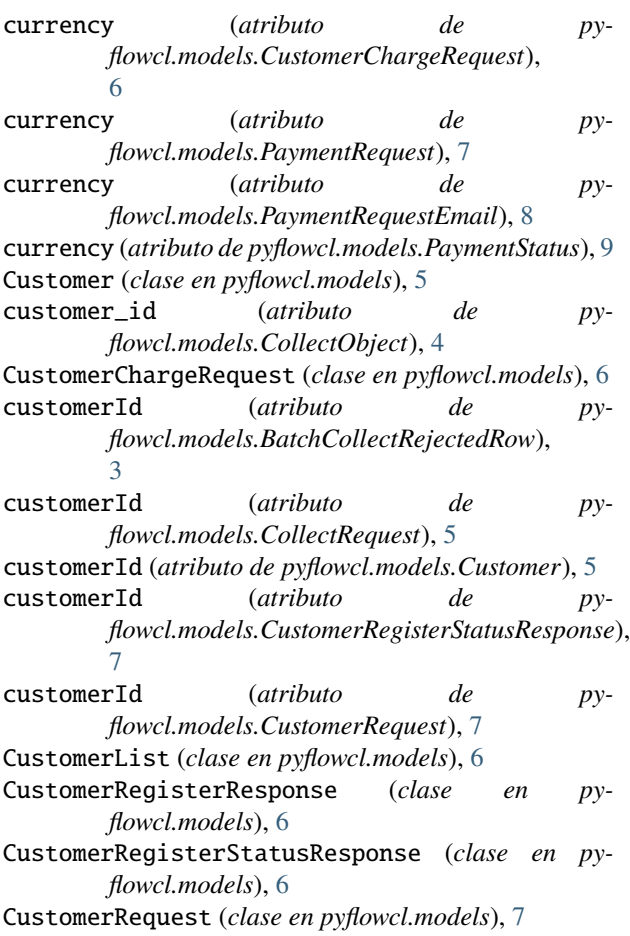

# D

data (*atributo de pyflowcl.models.CustomerList*), [6](#page-9-4) data (*atributo de pyflowcl.models.PaymentList*), [7](#page-10-3) date (*atributo de pyflowcl.models.RefundStatus*), [10](#page-13-2)

# E

email (*atributo de pyflowcl.models.Customer*), [5](#page-8-2) email (*atributo de pyflowcl.models.CustomerRequest*), [7](#page-10-3) email (*atributo de pyflowcl.models.PaymentRequest*), [7](#page-10-3) email (*atributo de pyflowcl.models.PaymentRequestEmail*), [8](#page-11-2) errorCode (*atributo de pyflowcl.models.BatchCollectRejectedRow*), [3](#page-6-4) errorMsg (*atributo de pyflowcl.models.BatchCollectRejectedRow*), [3](#page-6-4) externalId (*atributo de pyflowcl.models.Customer*), [5](#page-8-2) externalId (*atributo de pyflowcl.models.CustomerRequest*), [7](#page-10-3)

### F

fee (*atributo de pyflowcl.models.RefundStatus*), [10](#page-13-2)

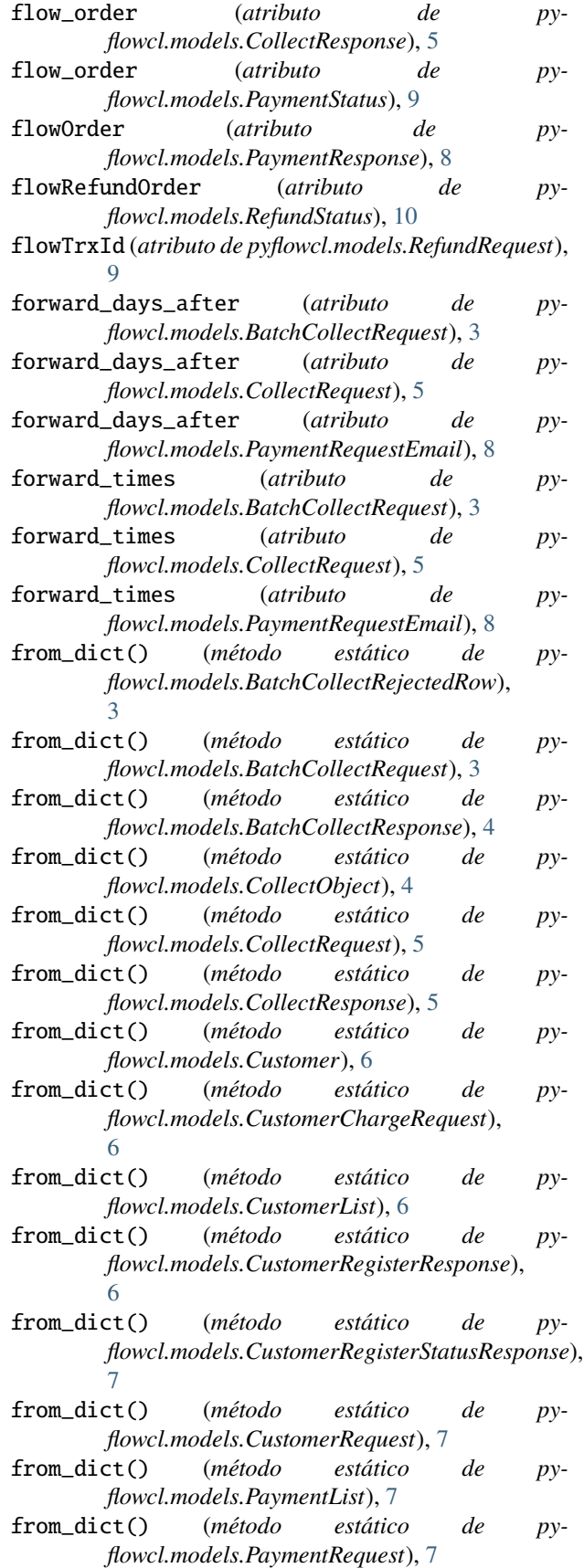

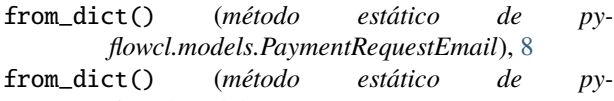

- *flowcl.models.PaymentResponse*), [9](#page-12-2) from\_dict() (*método estático de pyflowcl.models.PaymentStatus*), [9](#page-12-2) from\_dict() (*método estático de py-*
- *flowcl.models.RefundRequest*), [9](#page-12-2)
- from\_dict() (*método estático de pyflowcl.models.RefundStatus*), [10](#page-13-2)

# G

GenericError, [7](#page-10-3) get() (*método de pyflowcl.Clients.ApiClient*), [1](#page-4-4) getPayments() (*en el módulo pyflowcl.Payment*), [2](#page-5-1) getStatus() (*en el módulo pyflowcl.Payment*), [2](#page-5-1) getStatus() (*en el módulo pyflowcl.Refund*), [3](#page-6-4)

- getStatusByCommerceId() (*en el módulo pyflowcl.Payment*), [2](#page-5-1) getStatusByFlowOrder() (*en el módulo py-*
- *flowcl.Payment*), [2](#page-5-1)

# H

hasMore (*atributo de pyflowcl.models.CustomerList*), [6](#page-9-4) hasMore (*atributo de pyflowcl.models.PaymentList*), [7](#page-10-3)

# I

ignore\_auto\_charging (*atributo de pyflowcl.models.CollectRequest*), [5](#page-8-2)

### L

last4CardDigits (*atributo de pyflowcl.models.Customer*), [6](#page-9-4) last4CardDigits (*atributo de pyflowcl.models.CustomerRegisterStatusResponse*), [7](#page-10-3)

# M

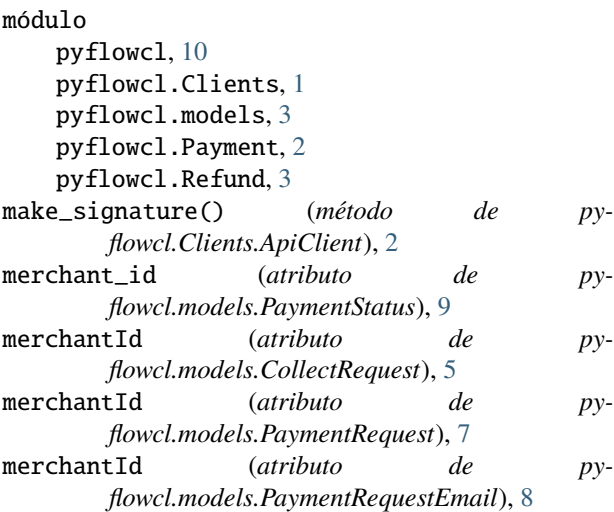

### N

name (*atributo de pyflowcl.models.Customer*), [6](#page-9-4) name (*atributo de pyflowcl.models.CustomerRequest*), [7](#page-10-3)

### O

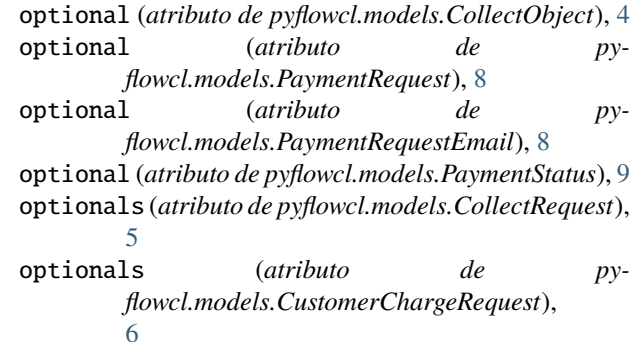

### P

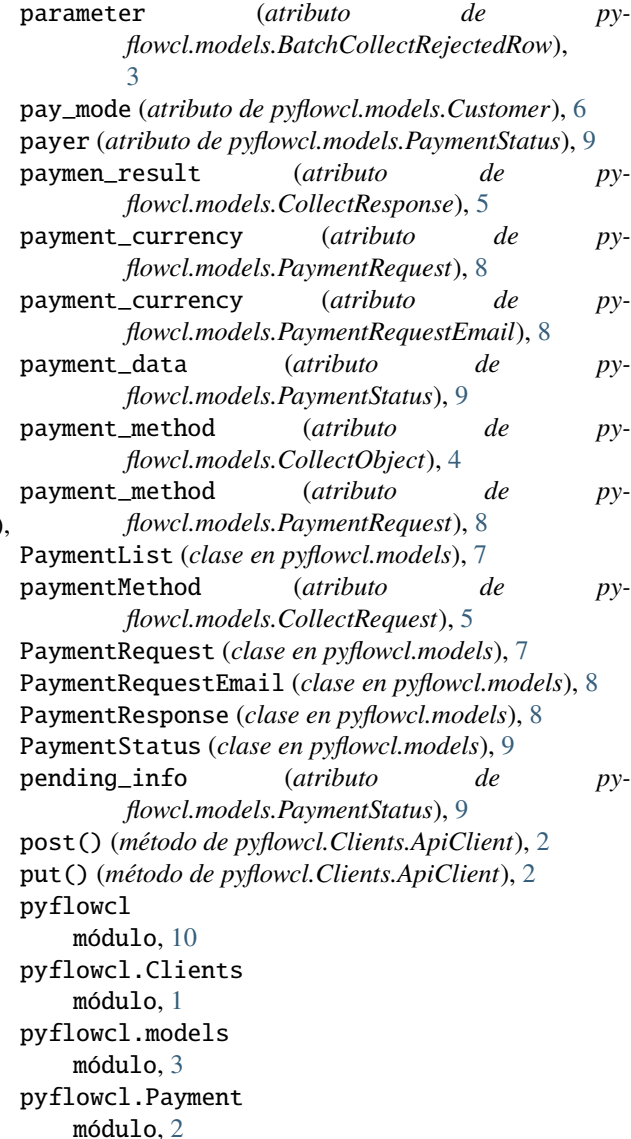

#### pyflowcl.Refund módulo, [3](#page-6-4)

### R

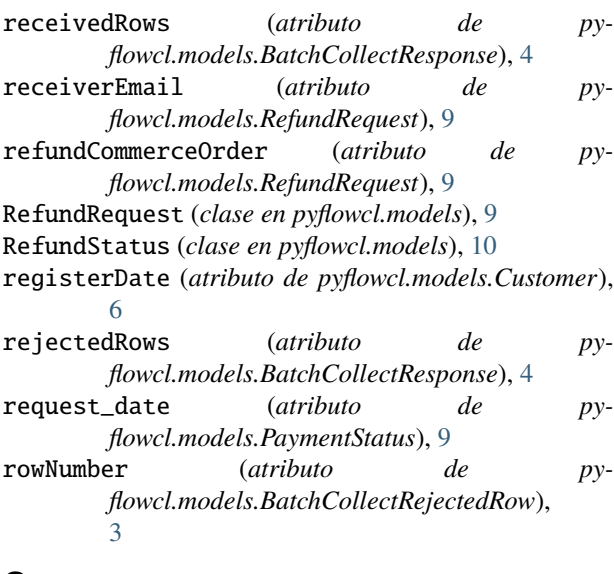

### S

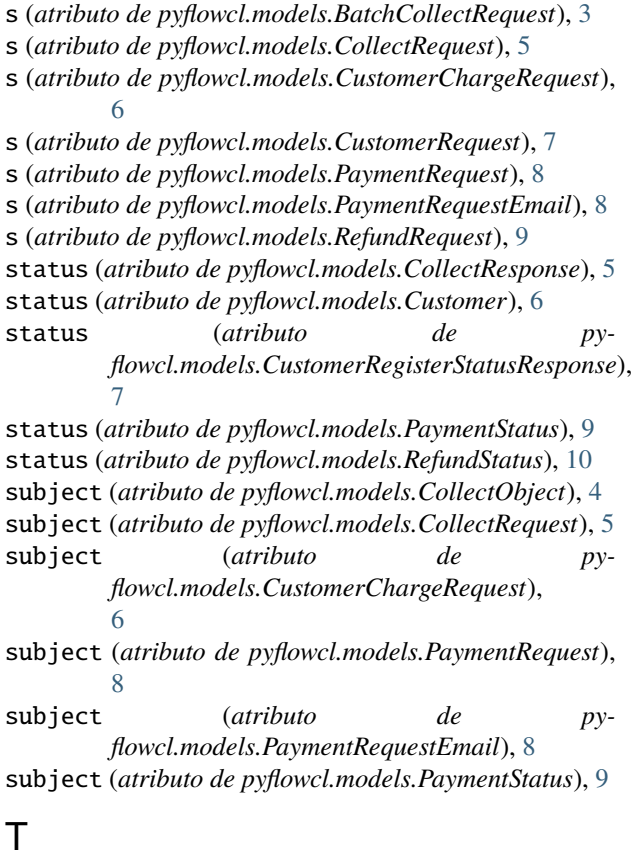

timeout (*atributo de pyflowcl.models.BatchCollectRequest*), [3](#page-6-4) timeout (*atributo de pyflowcl.models.CollectRequest*), [5](#page-8-2)

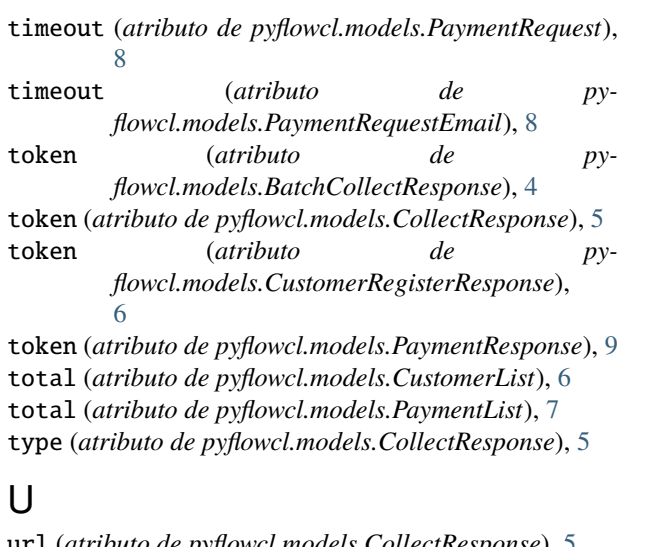

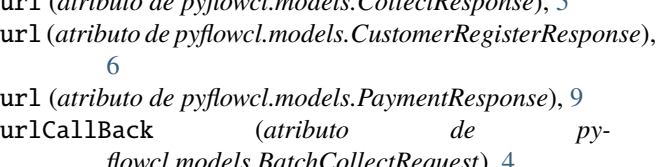

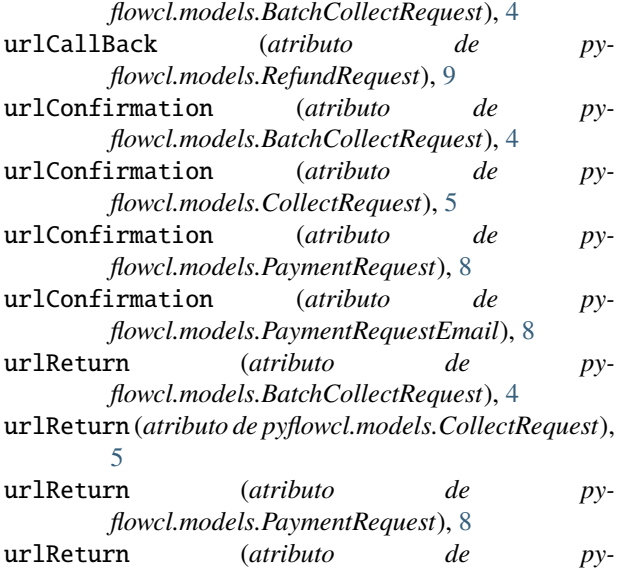

*flowcl.models.PaymentRequestEmail*), [8](#page-11-2)